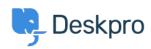

Deskpro Legacy > List of tickets that haven't had an agent reply in over 24 < مرکز آموزش hours

## List of tickets that haven't had an agent reply in over 24 hours

Christine Loh - 2023-09-08 - Comment (1) - Deskpro Legacy

Creating a list of tickets that have not had an agent reply in over 24 hours is a good .tracking tool

:To generate this list, a report can be created using the DPQL format below

SELECT tickets.id, tickets.subject, tickets.agent, tickets.status

FROM tickets

WHERE tickets.date\_last\_agent\_reply < (NOW() - INTERVAL 24 HOUR) AND tickets.status = "awaiting\_agent"

:The resulting table should look like this

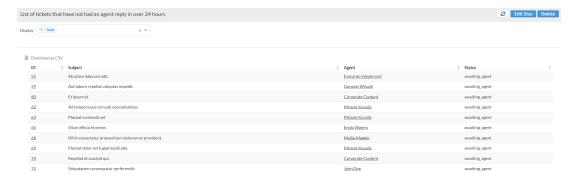